# **Application: gvSIG desktop - gvSIG bugs #735**

# **Throws an exception creating a vectorial layer**

06/01/2012 09:33 AM - Ignacio Brodín

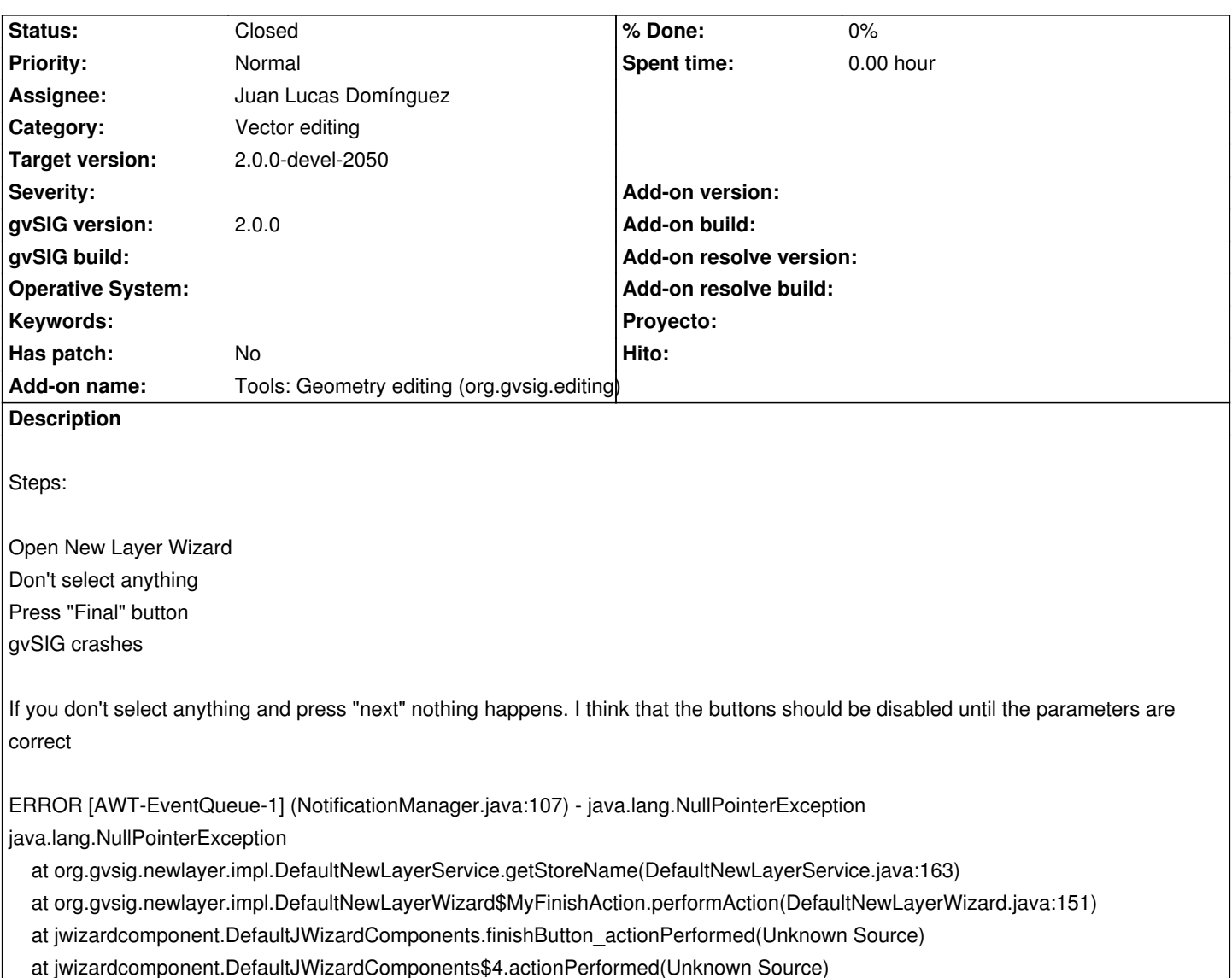

at javax.swing.AbstractButton.fireActionPerformed(AbstractButton.java:1995)

at javax.swing.AbstractButton\$Handler.actionPerformed(AbstractButton.java:2318)

at javax.swing.DefaultButtonModel.fireActionPerformed(DefaultButtonModel.java:387)

at javax.swing.DefaultButtonModel.setPressed(DefaultButtonModel.java:242)

at javax.swing.plaf.basic.BasicButtonListener.mouseReleased(BasicButtonListener.java:236)

at java.awt.Component.processMouseEvent(Component.java:6263)

at javax.swing.JComponent.processMouseEvent(JComponent.java:3267)

at java.awt.Component.processEvent(Component.java:6028)

at java.awt.Container.processEvent(Container.java:2041)

at java.awt.Component.dispatchEventImpl(Component.java:4630)

at java.awt.Container.dispatchEventImpl(Container.java:2099)

at java.awt.Component.dispatchEvent(Component.java:4460)

at java.awt.LightweightDispatcher.retargetMouseEvent(Container.java:4574)

at java.awt.LightweightDispatcher.processMouseEvent(Container.java:4238)

at java.awt.LightweightDispatcher.dispatchEvent(Container.java:4168)

at java.awt.Container.dispatchEventImpl(Container.java:2085)

at java.awt.Window.dispatchEventImpl(Window.java:2478)

at java.awt.Component.dispatchEvent(Component.java:4460)

at java.awt.EventQueue.dispatchEvent(EventQueue.java:599)

 at org.gvsig.andami.ui.AndamiEventQueue.dispatchEvent(AndamiEventQueue.java:59) at java.awt.EventDispatchThread.pumpOneEventForFilters(EventDispatchThread.java:269) at java.awt.EventDispatchThread.pumpEventsForFilter(EventDispatchThread.java:184) at java.awt.EventDispatchThread.pumpEventsForFilter(EventDispatchThread.java:178) at java.awt.Dialog\$1.run(Dialog.java:1046) at java.awt.Dialog\$3.run(Dialog.java:1098) at java.security.AccessController.doPrivileged(Native Method) at java.awt.Dialog.show(Dialog.java:1096) at java.awt.Component.show(Component.java:1563) at java.awt.Component.setVisible(Component.java:1515) at java.awt.Window.setVisible(Window.java:842) at java.awt.Dialog.setVisible(Dialog.java:986) at org.gvsig.coreplugin.mdiManager.NewSkin.addJDialog(NewSkin.java:689) at org.gvsig.coreplugin.mdiManager.NewSkin.addWindow(NewSkin.java:361) at org.gvsig.coreplugin.mdiManager.NewSkin.addWindow(NewSkin.java:410) at org.gvsig.andami.ui.ToolsWindowManager.showWindow(ToolsWindowManager.java:67) at org.gvsig.andami.ui.ToolsWindowManager.showWindow(ToolsWindowManager.java:61) at org.gvsig.newlayer.app.extension.NewLayerExtension.execute(NewLayerExtension.java:65) at org.gvsig.andami.plugins.ExtensionDecorator.execute(ExtensionDecorator.java:94) at org.gvsig.andami.ui.mdiFrame.MDIFrame.actionPerformed(MDIFrame.java:753) at javax.swing.AbstractButton.fireActionPerformed(AbstractButton.java:1995) at javax.swing.AbstractButton\$Handler.actionPerformed(AbstractButton.java:2318) at javax.swing.DefaultButtonModel.fireActionPerformed(DefaultButtonModel.java:387) at javax.swing.DefaultButtonModel.setPressed(DefaultButtonModel.java:242) at javax.swing.AbstractButton.doClick(AbstractButton.java:357) at javax.swing.plaf.basic.BasicMenuItemUI.doClick(BasicMenuItemUI.java:1223) at javax.swing.plaf.basic.BasicMenuItemUI\$Handler.mouseReleased(BasicMenuItemUI.java:1264) at java.awt.AWTEventMulticaster.mouseReleased(AWTEventMulticaster.java:272) at java.awt.Component.processMouseEvent(Component.java:6263) at javax.swing.JComponent.processMouseEvent(JComponent.java:3267) at java.awt.Component.processEvent(Component.java:6028) at java.awt.Container.processEvent(Container.java:2041) at java.awt.Component.dispatchEventImpl(Component.java:4630) at java.awt.Container.dispatchEventImpl(Container.java:2099) at java.awt.Component.dispatchEvent(Component.java:4460) at java.awt.LightweightDispatcher.retargetMouseEvent(Container.java:4574) at java.awt.LightweightDispatcher.processMouseEvent(Container.java:4238) at java.awt.LightweightDispatcher.dispatchEvent(Container.java:4168) at java.awt.Container.dispatchEventImpl(Container.java:2085) at java.awt.Component.dispatchEvent(Component.java:4460) at java.awt.EventQueue.dispatchEvent(EventQueue.java:599) at org.gvsig.andami.ui.AndamiEventQueue.dispatchEvent(AndamiEventQueue.java:59) at java.awt.EventDispatchThread.pumpOneEventForFilters(EventDispatchThread.java:269) at java.awt.EventDispatchThread.pumpEventsForFilter(EventDispatchThread.java:184) at java.awt.EventDispatchThread.pumpEventsForHierarchy(EventDispatchThread.java:174) at java.awt.EventDispatchThread.pumpEvents(EventDispatchThread.java:169) at java.awt.EventDispatchThread.pumpEvents(EventDispatchThread.java:161) at java.awt.EventDispatchThread.run(EventDispatchThread.java:122)

# **Related issues:**

Related to Application: gvSIG desktop - gvSIG bugs # 736: Throws an exception... **Closed 06/01/2012**

# **History**

## **#1 - 07/02/2012 08:33 PM - Manuel Madrid**

*- Target version set to 2.0.0-rc1*

### **#2 - 07/10/2012 11:20 AM - Juan Lucas Domínguez**

*- Assignee set to Juan Lucas Domínguez*

#### **#3 - 07/10/2012 02:13 PM - Juan Lucas Domínguez**

*- Status changed from New to In progress*

#### **#4 - 07/10/2012 03:17 PM - Juan Lucas Domínguez**

- *Status changed from In progress to Fixed*
- *Target version changed from 2.0.0-rc1 to 1.12.0-rc1*

#### gvsig-desktop:r38549

Improved management of buttons (enabled/disabled)

# **#5 - 07/10/2012 03:22 PM - Juan Lucas Domínguez**

*- Target version changed from 1.12.0-rc1 to 2.0.0-rc1*

## **#6 - 07/11/2012 10:34 AM - Juan Lucas Domínguez**

*- Target version changed from 2.0.0-rc1 to 2.0.0-devel-2050*

#### **#7 - 08/27/2012 10:30 AM - María Maluenda**

*- Status changed from Fixed to Closed*

Closed in the gvSIG build 2051